## Ill gradescope Submitting your Assignment

- Before submitting, ensure that it is saved in a PDF format. If you are submitting a word document, please open the file in Microsoft word and save the file as a PDF.
- 2. If you are using a scanned file, make sure that it is in a **PDF** file. For more information about scanning handwritten documents, please see the knowledge base article on **scanning homework for Gradescope**.
- 3. Once your file is in PDF format, go to your Blackboard course site and click the **Gradescope link**. This allows access to Gradescope without having to log in.
- 4. If you do not have a link in your Blackboard course site, log in to <u>https://gradescope.com</u> using your Purdue e-mail address.
- 5. Click on the course you want to submit your assignment.

| on one of your courses to the<br>right, or on the Account menu<br>below. | Groupwork Submission in<br>Groupwork Submission in Grodescope 101 | + Add a course |  |
|--------------------------------------------------------------------------|-------------------------------------------------------------------|----------------|--|
|                                                                          | 3 assignments                                                     |                |  |
|                                                                          | Summer 2017                                                       |                |  |
|                                                                          | Rubrics in Gredescope                                             |                |  |
|                                                                          | 7 assignments                                                     |                |  |

6. Find the assignment name and click on that link.

| ıllı gradescope <≡                        | Groupwork Submission                       | in Gradescope 101 Fall 2017 |          |                      |
|-------------------------------------------|--------------------------------------------|-----------------------------|----------|----------------------|
| Groupwork Sub                             | DESCRIPTION                                |                             |          |                      |
| Groupwork Submission in<br>Gradescope 101 | This is a course created for a demonstrati |                             |          |                      |
| Dashboard                                 |                                            |                             |          |                      |
| INSTRUCTOR                                | ¢ NAME                                     | \$ STATUS                   | RELEASED | DUE (EST) 🗸          |
| lan Barragato                             | Assignment to Upload                       | No Submission               |          | 2 weeks, 3 days left |
|                                           | Assignment to opload                       |                             | OCT 27   | NOV 30 AT 11:00PM    |
|                                           | Group Project Example                      | Submitted                   | OCT 27   | OCT 27 AT 11:00PM    |
|                                           | Group Project                              | Submitted                   | OCT 23   | OCT 27 AT 11:00PM    |
|                                           |                                            |                             |          |                      |

7. Click "Submit PDF."

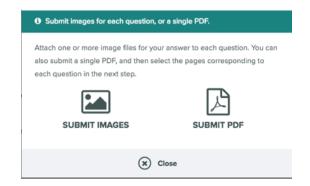

8. Click "Select PDF."

| Upload a PDF contai    | ning your respons | es to the assignment. |
|------------------------|-------------------|-----------------------|
| FILE                   |                   |                       |
| 🖹 Please select a file | Select PDF        |                       |
| Upload PDF             | Cancel            |                       |

- 9. Find the PDF on your computer and then click "Upload PDF."
- 10. You should see a thumbnail for each page of your assignment. In this window you can rotate, delete, and assign each page to a certain question.

| Select a question or a page.       TITLE     POINTS       1 Question 1     0 pt       2 Question 2     10 pt       3 Question 3     10 pt       2 Question 3     0 pt       2 Question 3     0 pt       2 Question 3     0 pt       2 Question 3     0 pt       2 Question 3     0 pt       2 Question 3     0 pt       2 Question 3     0 pt       2 Question 3     0 pt       2 Question 3     0 pt       2 Question 4     0 pt       2 Question 3     0 pt       2 Question 3     0 pt       2 Question 3     0 pt       2 Question 4     0 pt       2 Question 5     0 pt       2 Question 6     0 pt       2 Question 7     0 pt       2 Question 8     0 pt       2 Question 9     0 pt       2 Question 9     0 pt       2 Question 1     0 pt       2 Question 2     0 pt       2 Question 2     0 pt       2 Question 2     0 pt       2 Question 2     0 pt       2 Question 2     0 pt       2 Question 2     0 pt       2 Question 2     0 pt       2 Question 2     0 pt       2 Question 2     0        | Question Outline             |        | ×                                                                                                    |                                                                                                    | ×                                                                                                    |     | × 🔶 Delete                                                                                                    | 1           | * Reorder                                                                                                    | J |
|----------------------------------------------------------------------------------------------------|------------------------------|--------|----------------------------------------------------------------------------------------------------|----------------------------------------------------------------------------------------------------|----------------------------------------------------------------------------------------------------|-----|----------------------------------------------------------------------------------------------------|-------------|----------------------------------------------------------------------------------------------------|---|
|                                                                                                    | Select a question or a page. |        |                                                                                                    | an - 23.000 per                                                                                                    |                                                                                                    |     | 3/81/10 <sup>17</sup> ( M/10 <sup>10</sup> (                                                                                                    |             | We say the construction of the                                                                                                    | Ē |
|                                                                                                    | TITLE                        | POINTS | 10 44 + 54 - 4 4 G                                                                                                    |                                                                                                    | North relativity                                                                                                    |     | Blook sland they                                                                                                    |             | Rathing and American Street and American Street                                                                                                    |   |
| 1 Question 1       10 pt         1 Question 1       10 pt         1 Question 1       10 pt         1 Question 3       10 pt         1 Question 3       10 pt         1 Question 3       10 pt         1 Question 3       10 pt         1 Question 3       10 pt         1 Question 3       10 pt         1 Question 3       10 pt         1 Question 4       10 pt         1 Question 3       10 pt         1 Question 4       10 pt         1 Question 3       10 pt         1 Question 4       10 pt         1 Question 5       10 pt         1 Question 6       10 pt         1 Question 7       10 pt         1 Question 7       10 pt         1 Question 7       10 pt         1 Question 7       10 pt         1 Question 7       10 pt         1 Question 7       10 pt         1 Question 7       10 pt         1 Question 7       10 pt         1 Question 7       10 pt         1 Question 7       10 pt         1 Question 7       10 pt         1 Question 7       10 pt         1 Question 7       10 pt |                              |        | 10 c) and ( b 3                                                                                                    |                                                                                                    |                                                                                                    |     |                                                                                                    | -           | No. 1 A. 1 March 1 March 1 March                                                                                                    |   |
|                                                                                                    | 1 Question 1                 | 1.0 pt |                                                                                                    |                                                                                                    | 2.00 <sup>2</sup> 1.0.00, mill                                                                                                    |     | 3.50 <sup>2</sup> 1.0.50, allo                                                                                                    |             | AL FORM & AND A ROAD TO A DESCRIPTION OF THE PARTY OF THE PARTY OF THE      |   |
|                                                                                                    | P1 × P2 × P3 ×               |        |                                                                                                    | (and                                                                                                    |                                                                                                    | 3   |                                                                                                    | - 3         | the product of the second                                                                                                    |   |
|                                                                                                    |                              |        | 3                                                                                                    |                                                                                                    |                                                                                                    | -   | In all sales, i and Auto, These '2"                                                                                                    |             | 10 An 10 A 10 A 10 A 10 A                                                                                                    |   |
|                                                                                                    | 2 Question 2                 | 1.0 pt | Service and King B                                                                                                    |                                                                                                    | P. 3. 61.5                                                                                                    |     | 27 - M. 41 - 5                                                                                                    |             |                                                                                                    |   |
|                                                                                                    | P4 × P5 × P6 ×               |        |                                                                                                    | ee)<br>eb                                                                                                    |                                                                                                    |     |                                                                                                    |             | 10 10 14 UNA ( 100)                                                                                                    |   |
|                                                                                                    |                              |        |                                                                                                    | 0                                                                                                    | State - Michiel and J<br>State - Michiel Book, and<br>State - Michiel Book, and                                                                                                    |     | Nation - March Barry ()<br>Nation - March Barry ()<br>Nation - March                                                                                                    |             |                                                                                                    |   |
|                                                                                                    | 3 Question 3                 | 1.0 pt | 1.00.1.0 <sup>-1</sup> N. 400.000                                                                                                    |                                                                                                    | in one infant, films 1<br>min 1 mm, ridfi mmail                                                                                                    |     | in one relation to a                                                                                                    |             | LUXER - ARM                                                                                                    |   |
|                                                                                                    | P7 × P8 ×                    |        |                                                                                                    |                                                                                                    |                                                                                                    | e a | Web see 1 h 45 mile 1 h 40 mile 1 h 40 mile 1 h                                                                                                    | e la contra | Inthe of The second state of the second state of the second state       |   |
|                                                                                                    |                              |        | 1 01 × 1000 - 40                                                                                                    | C C                                                                                                    |                                                                                                    | C   | 3 Rotate                                                                                                    | C           | 4 Q2 ×                                                                                                    |   |
|                                                                                                    |                              |        | Contraction and a second second secon | δ <sub>1</sub> - 1234<br>- 423 - 1 - 1 - 124 - 127<br>- 423 - 1 - 124 - 127<br>- 1 - 124 - 127<br>- 1 - 124 - 127<br>- 123 - 128<br>- 123 - 128<br>- 128 - 128<br>- 128 - 128<br>- 128 - 12 | Construction of the second second sec | 0   | (1) Mary Lapara (h. 1) Mar (2)<br>- V. Mar (2) Mar (2)<br>- V. Mar (2) Mar (2)<br>- V. Mar (2) Mar (2)<br>- V. Mar (2)<br>- V. Mar (2)<br>- |             | <ul> <li>Alexandra C. Sandra G. Sandra S. Sandra S.</li></ul> |   |

## NOTE: To ensure your instructor is able to view and grade your assignment efficiently, check to make sure all pages are legible, rotated correctly, and assigned to each question appropriately.

- 11. To assign your page(s) to each question, click on the thumbnails of the page(s) you want to assign to the first question, and click "Question 1" on the left side (this will look different for each assignment, depending on how your instructor labels each question). Complete this process for each following question.
- 12. Once you have correctly assigned the correct page(s) for each question, click "Submit" on the bottom right corner.
- 13. You should see a screen with each page of your assignment on the left side and the questions and grading on the right side. Click the arrows on the left and right to cycle through each page.

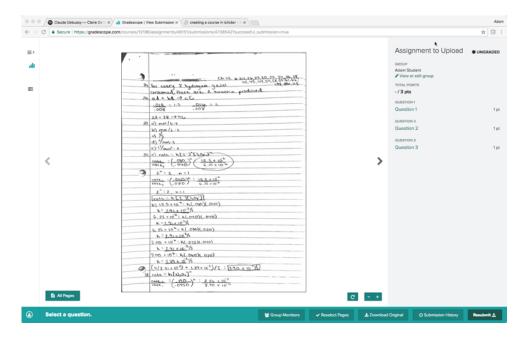

14. If you made a mistake with page order or rotation, you can click "Reselect Pages" on the bottom of the screen in order to go back and fix your mistake(s).